# Package 'golem'

March 5, 2020

<span id="page-0-0"></span>Title A Framework for Robust Shiny Applications

Version 0.2.1

Description An opinionated framework for building a

production-ready 'Shiny' application. This package contains a series of tools for building a robust 'Shiny' application from start to finish.

License MIT + file LICENSE

URL <https://github.com/ThinkR-open/golem>

BugReports <https://github.com/ThinkR-open/golem/issues>

Depends  $R$  ( $>= 3.0$ )

**Imports** attempt  $(>= 0.3.0)$ , cli, config, crayon, desc, dockerfiler, fs, here, htmltools, jsonlite, pkgload, remotes, rlang, roxygen2, rstudioapi, shiny, testthat, usethis, utils, yaml

Suggests covr, devtools, glue, knitr, pkgbuild, pkgdown, purrr, rcmdcheck, rmarkdown, rsconnect, spelling, stringr, withr

VignetteBuilder knitr

Encoding UTF-8

Language en-US

LazyData true

RoxygenNote 7.0.2

NeedsCompilation no

Author Vincent Guyader [cre, aut] (<https://orcid.org/0000-0003-0671-9270>), Colin Fay [aut] (<https://orcid.org/0000-0001-7343-1846>), Sébastien Rochette [aut] (<https://orcid.org/0000-0002-1565-9313>), Cervan Girard [aut] (<https://orcid.org/0000-0002-4816-4624>), Novica Nakov [ctb], ThinkR [cph]

Maintainer Vincent Guyader <vincent@thinkr.fr>

Repository CRAN

Date/Publication 2020-03-05 15:00:02 UTC

# <span id="page-1-0"></span>R topics documented:

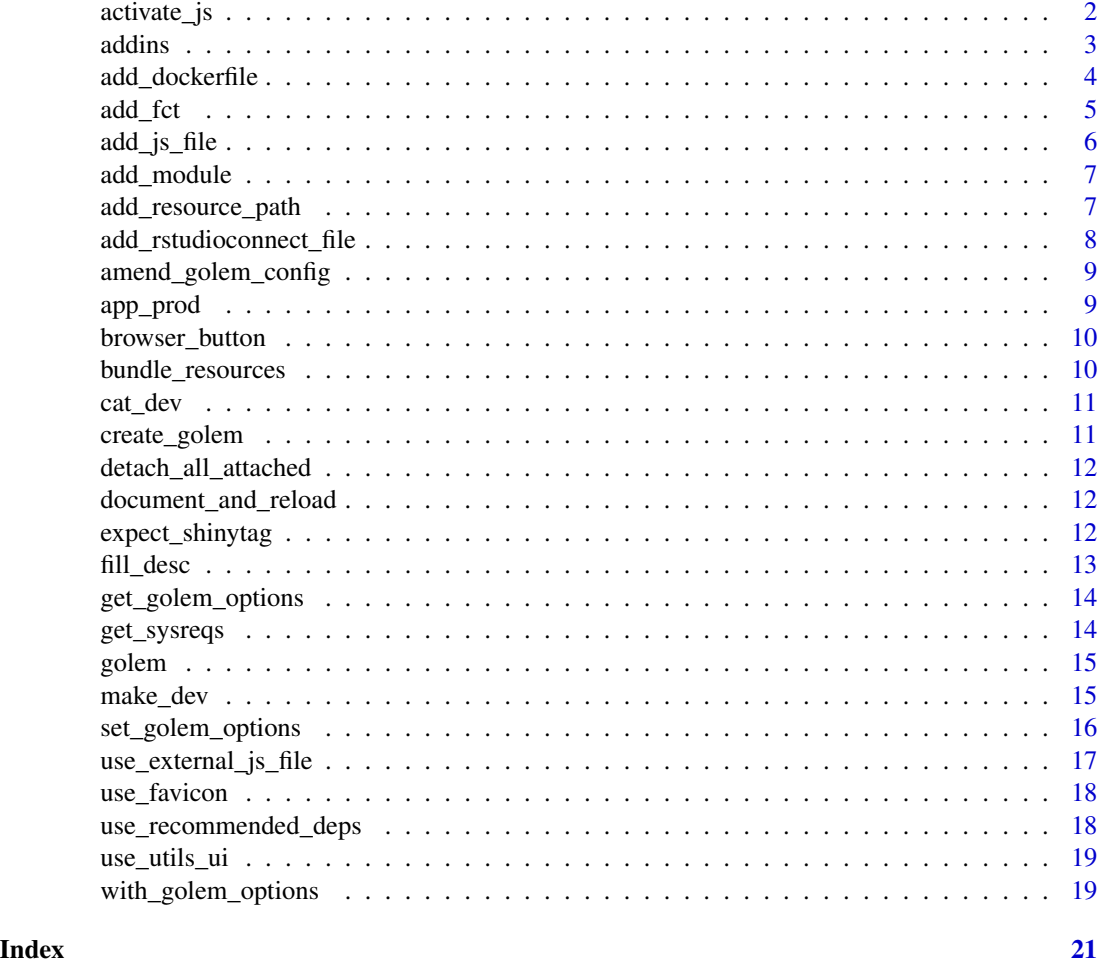

activate\_js *Interact with JavaScript built-in Functions*

#### Description

activate\_js is used in your UI to insert directly the JavaScript functions contained in golem. These functions can be called from the server with invoke\_js. invoke\_js can also be used to launch any JS function created inside a Shiny JavaScript handler.

#### Usage

activate\_js() invoke\_js(fun, ..., session = shiny::getDefaultReactiveDomain())

#### <span id="page-2-0"></span> $ad = 3$

# Arguments

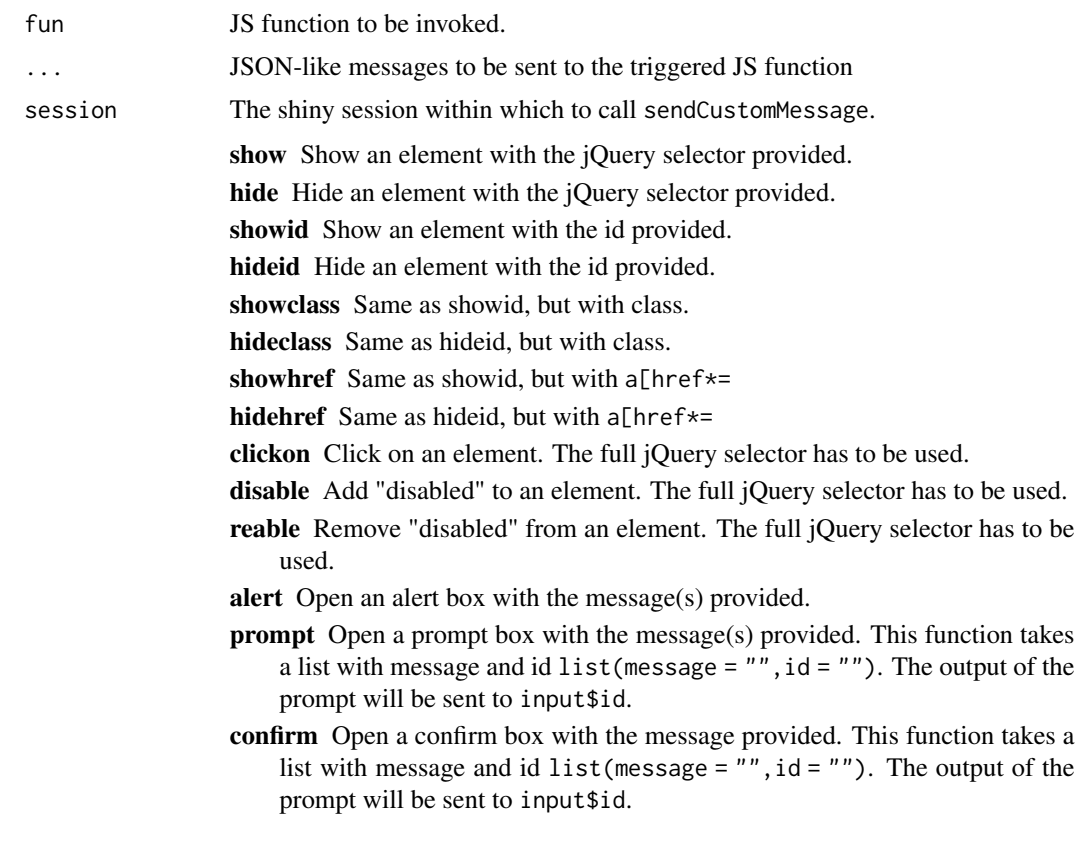

addins {golem} *addins*

#### Description

insert\_ns() takes a selected character vector and wrap it in ns() The series of go\_to\_\*() addins help you go to common files used in developing a {golem} application.

#### Usage

```
insert_ns()
go_to_start()
go_to_dev()
go_to_deploy()
go_to_run_dev()
```

```
go_to_app_ui()
go_to_app_server()
go_to_run_app()
```
add\_dockerfile *Create a Dockerfile for Shiny App*

#### Description

Build a container containing your Shiny App. add\_dockerfile() creates a "classical" Dockerfile, while add\_dockerfile\_shinyproxy() and add\_dockerfile\_heroku() creates platform specific Dockerfile.

#### Usage

```
add_dockerfile(path = "DESCRIPTION", output = "Dockerfile",
 pkg = get_golem_wd(), from = paste0("rocker/r-ver:",
 R.Version()$major, ".", R.Version()$minor), as = NULL, port = 80,
  host = "0.0.0.0", sysreqs = TRUE,
  repos = "https://cran.rstudio.com/", expand = FALSE, open = TRUE,
  update_tar_gz = TRUE, build_golem_from_source = TRUE)
add_dockerfile_shinyproxy(path = "DESCRIPTION", output = "Dockerfile",
  pkg = get_golem_wd(), from = paste0("rocker/r-ver:",
 R.Version()$major, ".", R.Version()$minor), as = NULL,
  sysreqs = TRUE, repos = "https://cran.rstudio.com/",
  expand = FALSE, open = TRUE, update_tar_gz = TRUE,
 build_golem_from_source = TRUE)
add_dockerfile_heroku(path = "DESCRIPTION", output = "Dockerfile",
  pkg = get_golem_wd(), from = paste0("rocker/r-ver:",
 R.Version()$major, ".", R.Version()$minor), as = NULL,
  sysreqs = TRUE, repos = "https://cran.rstudio.com/",
  expand = FALSE, open = TRUE, update_tar_gz = TRUE,
```
#### Arguments

build\_golem\_from\_source = TRUE)

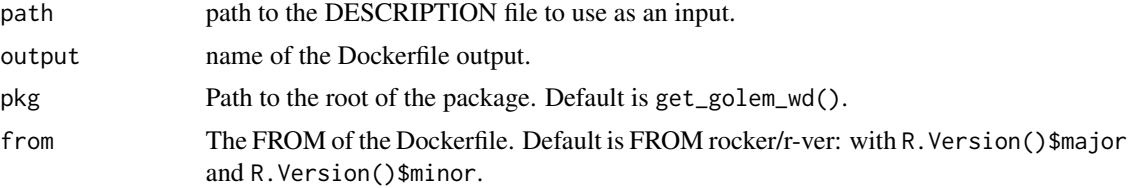

<span id="page-4-0"></span>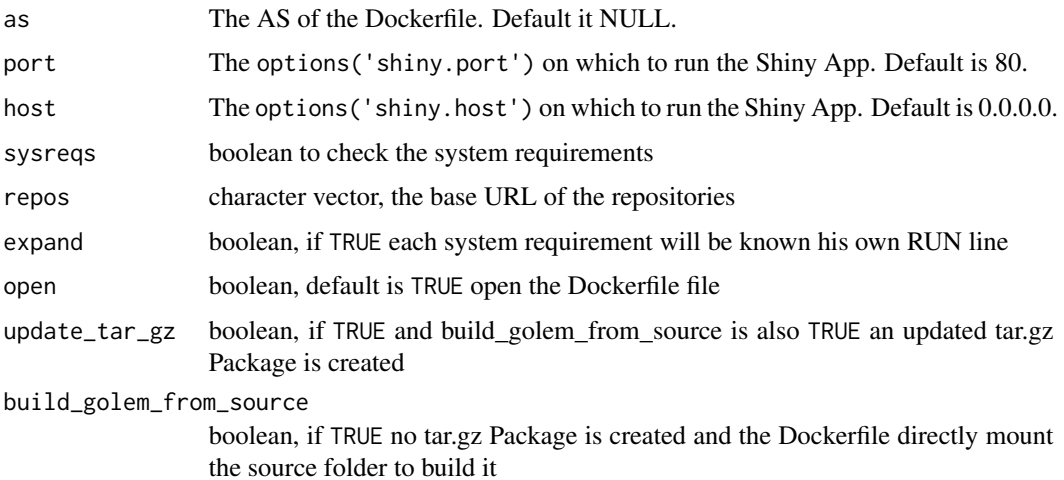

#### Examples

```
# Add a standard Dockerfile
if (interactive()){
   add_dockerfile()
}
# Add a Dockerfile for ShinyProxy
if (interactive()){
    add_dockerfile_shinyproxy()
}
# Add a Dockerfile for Heroku
if (interactive()){
    add_dockerfile_heroku()
}
```
add\_fct *Add fct\_ and utils\_ files*

# Description

These function adds files in the R/ folder that starts either with fct\_ or with utils\_

#### Usage

```
add_fct(name, module = NULL, pkg = get_golem_wd(), open = TRUE,
  dir_create = TRUE)
add_utils(name, module = NULL, pkg = get_golem_wd(), open = TRUE,
 dir_create = TRUE)
```
#### <span id="page-5-0"></span>Arguments

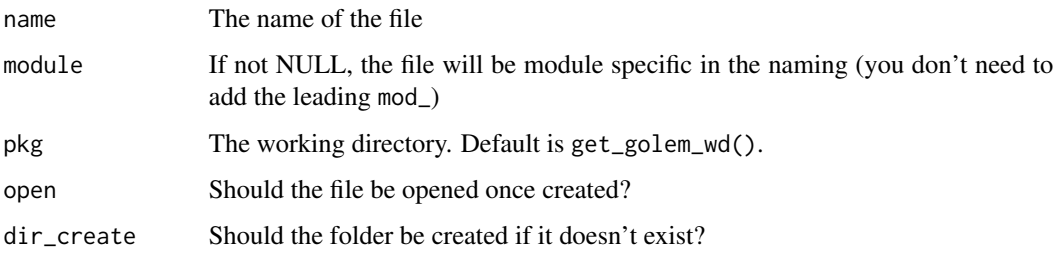

add\_js\_file *Create Files*

#### Description

These functions create files inside the inst/app folder. These functions can be used outside of a golem project.

#### Usage

```
add_js_file(name, pkg = get_golem_wd(), dir = "inst/app/www",
 open = TRUE, dir_create = TRUE, with_doc_ready = TRUE)
add_js_handler(name, pkg = get_golem_wd(), dir = "inst/app/www",
 open = TRUE, dir_create = TRUE)
add_css_file(name, pkg = get_golem_wd(), dir = "inst/app/www",
 open = TRUE, dir_create = TRUE)
add_ui_server_files(pkg = get_golem_wd(), dir = "inst/app",
 dir_create = TRUE)
```
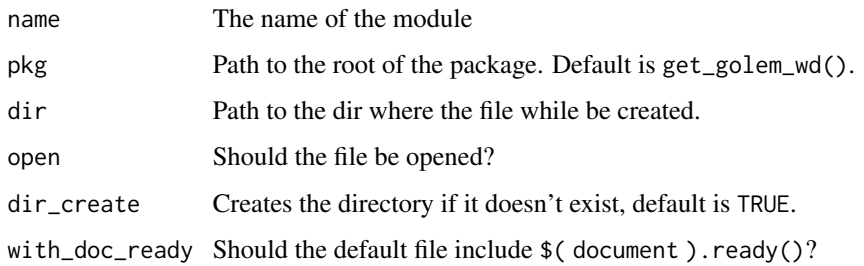

<span id="page-6-0"></span>

This function creates a module inside the R/ folder, based on a specific module structure. This function can be used outside of a golem project.

#### Usage

```
add_module(name, pkg = get_golem_wd(), open = TRUE,
  dir_create = TRUE, fct = NULL, utils = NULL, export = FALSE,
  ph\_ui = " " , ph\_server = " " )
```
#### Arguments

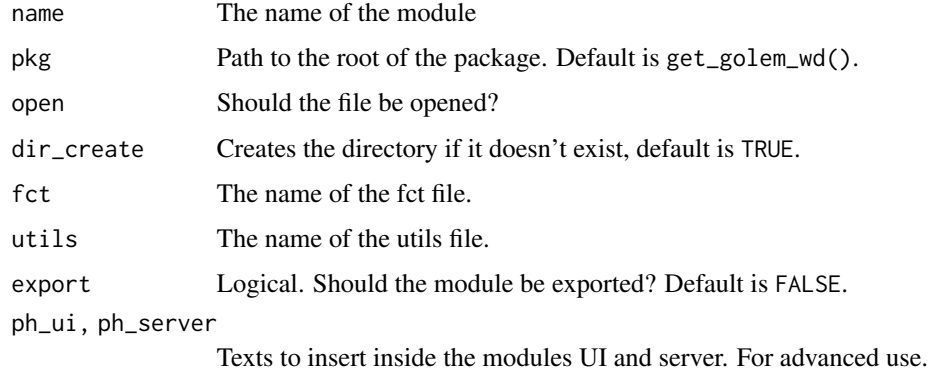

#### Note

This function will prefix the name argument with mod\_.

add\_resource\_path *Add resource path*

#### Description

Add resource path

#### Usage

```
add_resource_path(prefix, directoryPath, warn_empty = FALSE)
```
#### <span id="page-7-0"></span>Arguments

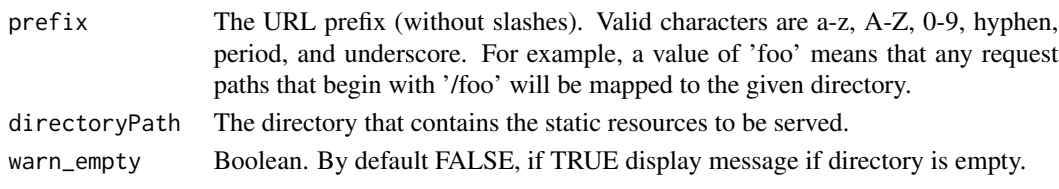

add\_rstudioconnect\_file

*Add an app.R at the root of your package to deploy on RStudio Connect*

#### Description

Add an app.R at the root of your package to deploy on RStudio Connect

#### Usage

```
add_rstudioconnect_file(pkg = get_golem_wd(), open = TRUE)
```

```
add_shinyappsio_file(pkg = get_golem_wd(), open = TRUE)
```
add\_shinyserver\_file(pkg = get\_golem\_wd(), open = TRUE)

#### Arguments

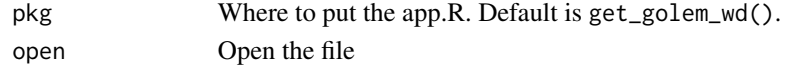

#### Note

In previous versions, this function was called add\_rconnect\_file.

# Examples

```
# Add a file for Connect
if (interactive()){
  add_rstudioconnect_file()
}
# Add a file for Shiny Server
if (interactive()){
    add_shinyserver_file()
}
# Add a file for Shinyapps.io
if (interactive()){
    add_shinyappsio_file()
}
```
<span id="page-8-0"></span>Amend golem config file

#### Usage

```
amend_golem_config(key, value, config = "default",
 pkg = get_golem_wd(), talkative = TRUE)
```
#### Arguments

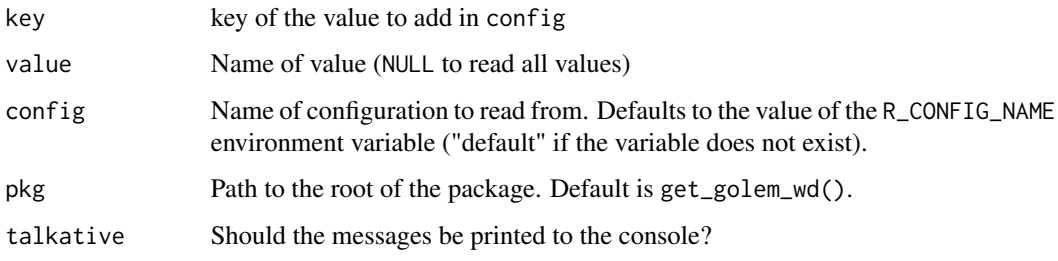

app\_prod *Is the app in dev mode or prod mode?*

#### Description

Is the app in dev mode or prod mode?

# Usage

app\_prod()

app\_dev()

# Value

TRUE or FALSE depending on the status of getOption( "golem.app.prod")

<span id="page-9-0"></span>

See <https://rtask.thinkr.fr/blog/a-little-trick-for-debugging-shiny/> for more context.

#### Usage

browser\_button()

#### Value

Prints the code to the console.

bundle\_resources *Automatically serve golem external resources*

#### Description

This function is a wrapper around htmltools::htmlDependency that automatically bundles the CSS and JavaScript files in inst/app/www and which are created by golem::add\_css\_file() , golem::add\_js\_file() and golem::add\_js\_handler().

#### Usage

```
bundle_resources(path, app_title, name = "golem_resources",
 version = "0.0.1", meta = NULL, head = NULL, attachment = NULL,
 package = NULL, all_files = TRUE)
```
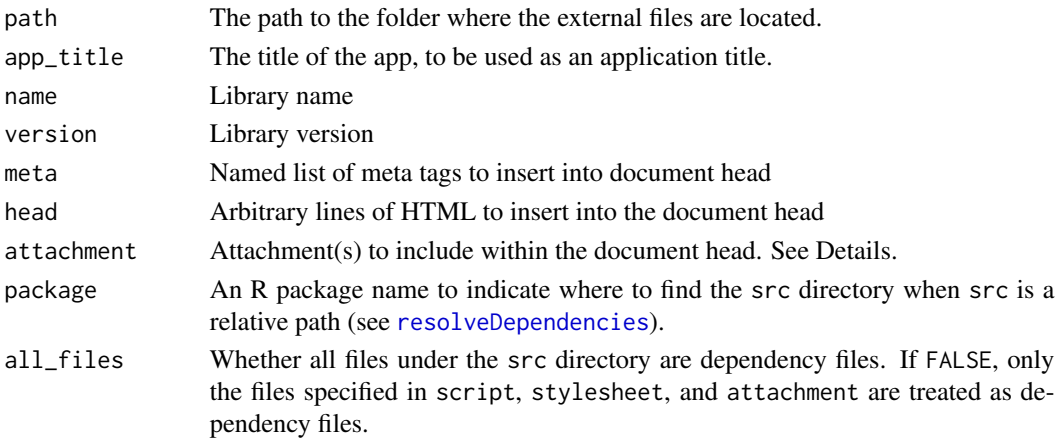

<span id="page-10-0"></span>

This functions will be run only if golem::app\_dev() returns TRUE.

### Usage

```
cat\_dev(...)print_dev(...)
message_dev(...)
warning_dev(...)
browser_dev(...)
```
# Arguments

... R objects (see 'Details' for the types of objects allowed).

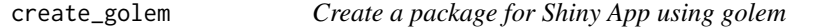

# Description

Create a package for Shiny App using golem

#### Usage

```
create_golem(path, check_name = TRUE, open = TRUE,
 package_name = basename(path), without_comments = FALSE, ...)
```
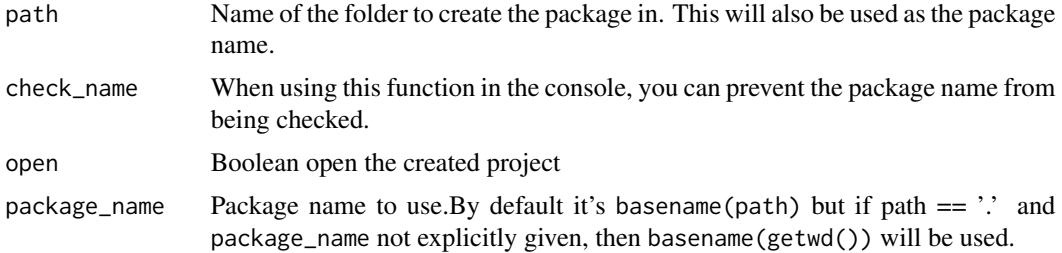

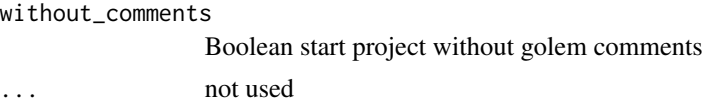

detach\_all\_attached *Detach all attached package*

#### Description

Detach all attached package

#### Usage

detach\_all\_attached()

document\_and\_reload *Document and reload your package*

# Description

This function calls rstudioapi::documentSaveAll(), roxygen2::roxygenise() and pkgload::load\_all().

# Usage

document\_and\_reload(pkg = get\_golem\_wd())

#### Arguments

pkg Path to the root of the package. Default is get\_golem\_wd().

expect\_shinytag *Test helpers*

#### Description

These functions are designed to be used inside the tests in your Shiny app package.

#### Usage

```
expect_shinytag(object)
expect_shinytaglist(object)
expect_html_equal(ui, html)
```
<span id="page-11-0"></span>

#### <span id="page-12-0"></span>fill\_desc 13

# Arguments

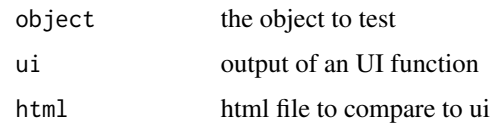

# Value

A testthat result

# Examples

```
expect_shinytag(shiny::tags$span("1"))
expect_shinytaglist(shiny::tagList(1))
```
# fill\_desc *Fill your description*

# Description

Fill your description

#### Usage

```
fill_desc(pkg_name, pkg_title, pkg_description, author_first_name,
  author_last_name, author_email, repo_url = NULL,
 pkg = get_golem_wd())
```
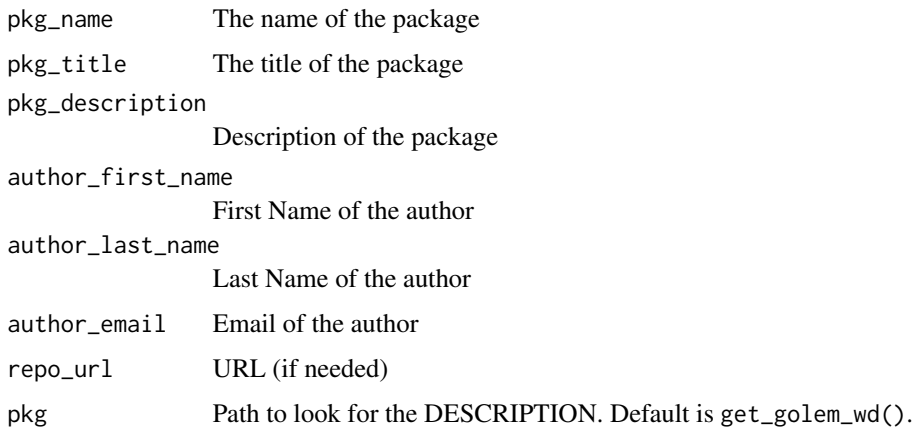

<span id="page-13-0"></span>get\_golem\_options *Get all or one golem options*

#### Description

This function is to be used inside the server and UI from your app, in order to call the parameters passed to run\_app().

# Usage

get\_golem\_options(which = NULL)

# Arguments

which NULL (default), or the name of an option

get\_sysreqs *get system requirements*

#### Description

get system requirements

#### Usage

```
get_sysreqs(packages, quiet = TRUE, batch_n = 30)
```
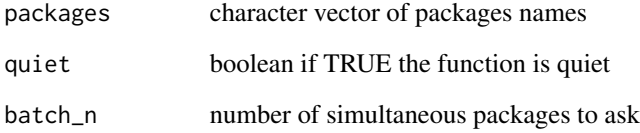

<span id="page-14-0"></span>

Read more about building big shiny apps at <https://thinkr-open.github.io/building-shiny-apps-workflow/>.

# Author(s)

Maintainer: Vincent Guyader <vincent@thinkr.fr> (0000-0003-0671-9270)

Authors:

- Colin Fay <contact@colinfay.me> (0000-0001-7343-1846)
- Sébastien Rochette <sebastien@thinkr.fr> (0000-0002-1565-9313)
- Cervan Girard <cervan@thinkr.fr> (0000-0002-4816-4624)

#### Other contributors:

- Novica Nakov <nnovica@gmail.com> [contributor]
- ThinkR [copyright holder]

# See Also

Useful links:

- <https://github.com/ThinkR-open/golem>
- Report bugs at <https://github.com/ThinkR-open/golem/issues>

make\_dev *Make a function dependent to dev mode*

#### Description

The function returned will be run only if golem::app\_dev() returns TRUE.

#### Usage

```
make_dev(fun)
```
#### Arguments

fun A function

<span id="page-15-0"></span>set\_golem\_options {golem} *options*

#### Description

Set and get a series of options to be used with {golem}. These options are found inside the golem-config.yml file, found in most cases inside the inst folder.

#### Usage

```
set_golem_options(golem_name = pkgload::pkg_name(),
 golem_version = pkgload::pkg_version(),
 golem_wd = pkgload::pkg_path(), app_prod = FALSE, talkative = TRUE)
set_golem_wd(path = pkgload::pkg_path(), talkative = TRUE)
set_golem_name(name = pkgload::pkg_name(), path = pkgload::pkg_path(),
  talkative = TRUE)
set_golem_version(version = pkgload::pkg_version(),
 path = pkgload::pkg_path(), talkative = TRUE)
get_golem_wd(use_parent = TRUE, path = pkgload::pkg_path())
get_golem_name(config = Sys.getenv("R_CONFIG_ACTIVE", "default"),
 use\_parent = TRUE, path = pkgload::pkg\_path()get_golem_version(config = Sys.getenv("R_CONFIG_ACTIVE", "default"),
 use\_parent = TRUE, path = pkgload::pkg_path()
```
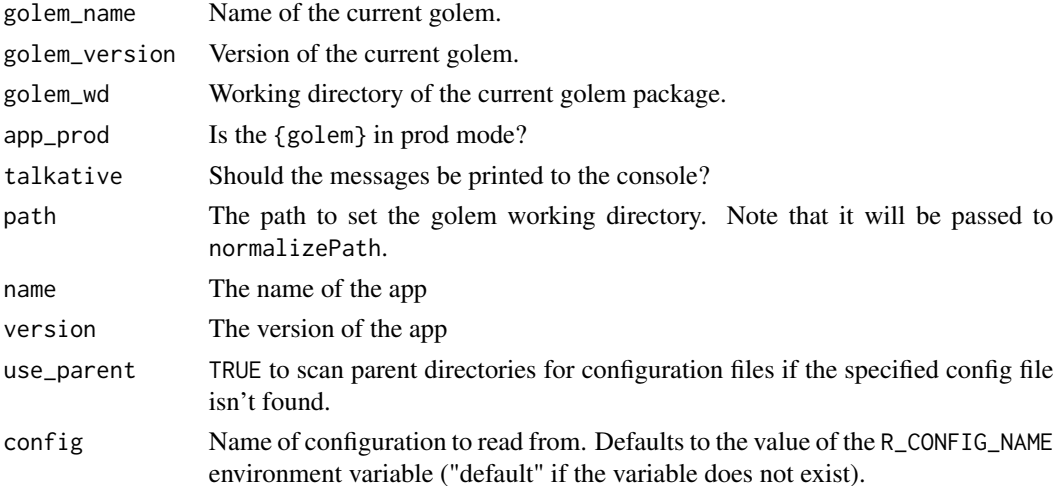

#### <span id="page-16-0"></span>Set Functions

- set\_golem\_options() sets all the options, with the defaults from the functions below.
- set\_golem\_wd() defaults to here::here(), which is the package root when starting a golem.
- set\_golem\_name() defaults pkgload::pkg\_name()
- set\_golem\_version() defaults pkgload::pkg\_version()

#### Get Functions

Reads the information from golem-config.yml

- get\_golem\_wd()
- get\_golem\_name()
- get\_golem\_version()

use\_external\_js\_file *Use Files*

#### Description

These functions download files from external sources and install them inside the appropriate directory.

#### Usage

```
use_external_js_file(url, name, pkg = get_golem_wd(),
 dir = "inst/app/www", open = TRUE, dir_create = TRUE)
use_external_css_file(url, name, pkg = get_golem_wd(),
  dir = "inst/app/www", open = TRUE, dir_create = TRUE)
```
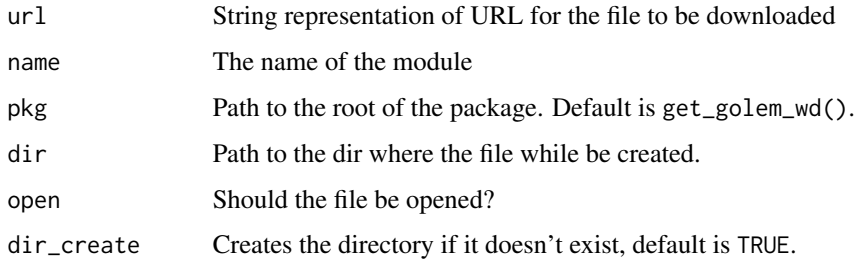

<span id="page-17-0"></span>

This function adds the favicon from ico to your shiny app.

#### Usage

```
use_favicon(path, pkg = get_golem_wd(), method = "curl")
remove_favicon(path = "inst/app/www/favicon.ico")
favicon(ico = "favicon", rel = "shortcut icon",
  resources_path = "www", ext = "ico")
```
# Arguments

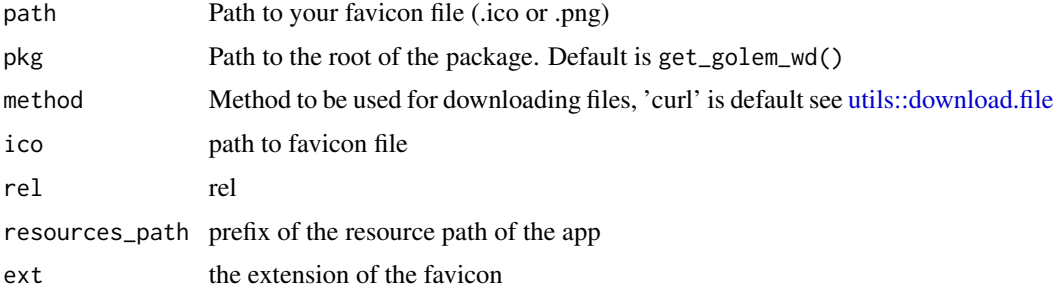

#### Examples

```
if (interactive()){
  use_favicon()
  use_favicon(path='path/to/your/favicon.ico')
}
```
use\_recommended\_deps *Add recommended elements*

# Description

use\_recommended\_deps Adds shiny, DT, attempt, glue, golem, htmltools to dependencies use\_recommended\_tests Adds a test folder and copy the golem tests

<span id="page-18-0"></span>use\_utils\_ui 19

#### Usage

```
use_recommended_deps(pkg = get_golem_wd(), recommended = c("shiny",
  "DT", "attempt", "glue", "htmltools", "golem"))
```

```
use_recommended_tests(pkg = get_golem_wd())
```
#### Arguments

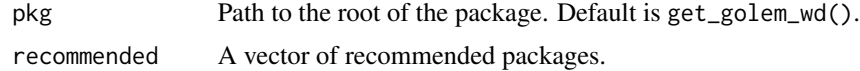

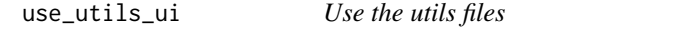

#### Description

use\_utils\_ui Copies the golem\_utils\_ui.R to the R folder.

use\_utils\_server Copies the golem\_utils\_server.R to the R folder.

#### Usage

```
use_utils_ui(pkg = get_golem_wd())
```

```
use_utils_server(pkg = get_golem_wd())
```
#### Arguments

pkg Path to the root of the package. Default is get\_golem\_wd().

with\_golem\_options *Add Golem options to a Shiny App*

# Description

Add Golem options to a Shiny App

#### Usage

with\_golem\_options(app, golem\_opts)

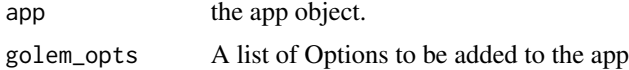

# Value

a shiny.appObj object

# Note

You'll probably never have to write this function as it is included in the golem template created on launch.

# <span id="page-20-0"></span>**Index**

activate\_js, [2](#page-1-0) add\_css\_file *(*add\_js\_file*)*, [6](#page-5-0) add\_dockerfile, [4](#page-3-0) add\_dockerfile\_heroku *(*add\_dockerfile*)*, [4](#page-3-0) add\_dockerfile\_shinyproxy *(*add\_dockerfile*)*, [4](#page-3-0) add\_fct, [5](#page-4-0) add\_js\_file, [6](#page-5-0) add\_js\_handler *(*add\_js\_file*)*, [6](#page-5-0) add\_module, [7](#page-6-0) add\_rconnect\_file *(*add\_rstudioconnect\_file*)*, [8](#page-7-0) add\_resource\_path, [7](#page-6-0) add\_rstudioconnect\_file, [8](#page-7-0) add\_shinyappsio\_file *(*add\_rstudioconnect\_file*)*, [8](#page-7-0) add\_shinyserver\_file *(*add\_rstudioconnect\_file*)*, [8](#page-7-0) add\_ui\_server\_files *(*add\_js\_file*)*, [6](#page-5-0) add\_utils *(*add\_fct*)*, [5](#page-4-0) addins, [3](#page-2-0) amend\_golem\_config, [9](#page-8-0) app\_dev *(*app\_prod*)*, [9](#page-8-0) app\_prod, [9](#page-8-0) browser\_button, [10](#page-9-0) browser\_dev *(*cat\_dev*)*, [11](#page-10-0) bundle\_resources, [10](#page-9-0) cat\_dev, [11](#page-10-0) create\_golem, [11](#page-10-0) detach\_all\_attached, [12](#page-11-0)

```
expect_html_equal (expect_shinytag), 12
expect_shinytag, 12
expect_shinytaglist (expect_shinytag),
        12
```
document and reload, [12](#page-11-0)

favicon *(*use\_favicon*)*, [18](#page-17-0) fill\_desc, [13](#page-12-0) get\_golem\_name *(*set\_golem\_options*)*, [16](#page-15-0) get\_golem\_options, [14](#page-13-0) get\_golem\_version *(*set\_golem\_options*)*, [16](#page-15-0) get\_golem\_wd *(*set\_golem\_options*)*, [16](#page-15-0) get\_sysreqs, [14](#page-13-0) go\_to\_app\_server *(*addins*)*, [3](#page-2-0) go\_to\_app\_ui *(*addins*)*, [3](#page-2-0) go\_to\_deploy *(*addins*)*, [3](#page-2-0) go\_to\_dev *(*addins*)*, [3](#page-2-0) go\_to\_run\_app *(*addins*)*, [3](#page-2-0) go\_to\_run\_dev *(*addins*)*, [3](#page-2-0) go\_to\_start *(*addins*)*, [3](#page-2-0) golem, [15](#page-14-0) golem-package *(*golem*)*, [15](#page-14-0) insert\_ns *(*addins*)*, [3](#page-2-0) invoke\_js *(*activate\_js*)*, [2](#page-1-0) make\_dev, [15](#page-14-0) message\_dev *(*cat\_dev*)*, [11](#page-10-0) print\_dev *(*cat\_dev*)*, [11](#page-10-0) remove\_favicon *(*use\_favicon*)*, [18](#page-17-0) resolveDependencies, *[10](#page-9-0)* set\_golem\_name *(*set\_golem\_options*)*, [16](#page-15-0) set\_golem\_options, [16](#page-15-0) set\_golem\_version *(*set\_golem\_options*)*, [16](#page-15-0) set\_golem\_wd *(*set\_golem\_options*)*, [16](#page-15-0) use\_external\_css\_file *(*use\_external\_js\_file*)*, [17](#page-16-0) use\_external\_js\_file, [17](#page-16-0) use\_favicon, [18](#page-17-0) use\_recommended\_deps, [18](#page-17-0)

#### 22 INDEX

use\_recommended\_tests *(*use\_recommended\_deps *)* , [18](#page-17-0) use\_utils\_server *(*use\_utils\_ui *)* , [19](#page-18-0) use\_utils\_ui , [19](#page-18-0) utils::download.file , *[18](#page-17-0)*

warning\_dev *(*cat\_dev *)* , [11](#page-10-0) with\_golem\_options , [19](#page-18-0)